## Signing into Google

## Signing into Google (students)

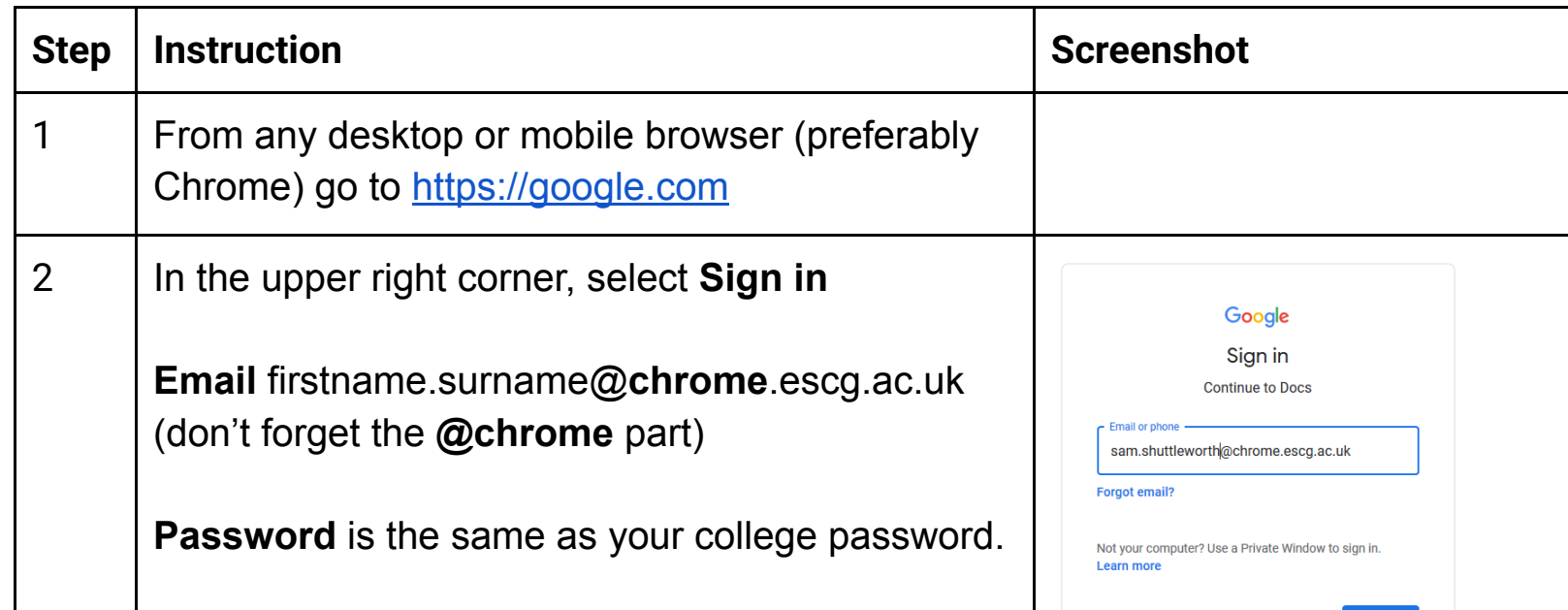

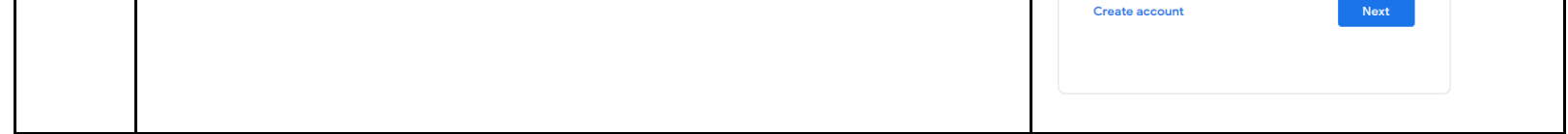

For further support using Google please see our support site here. For password resets, please log a help request on TopDesk. If you are a student, ask your teacher or tutor to do this for you.

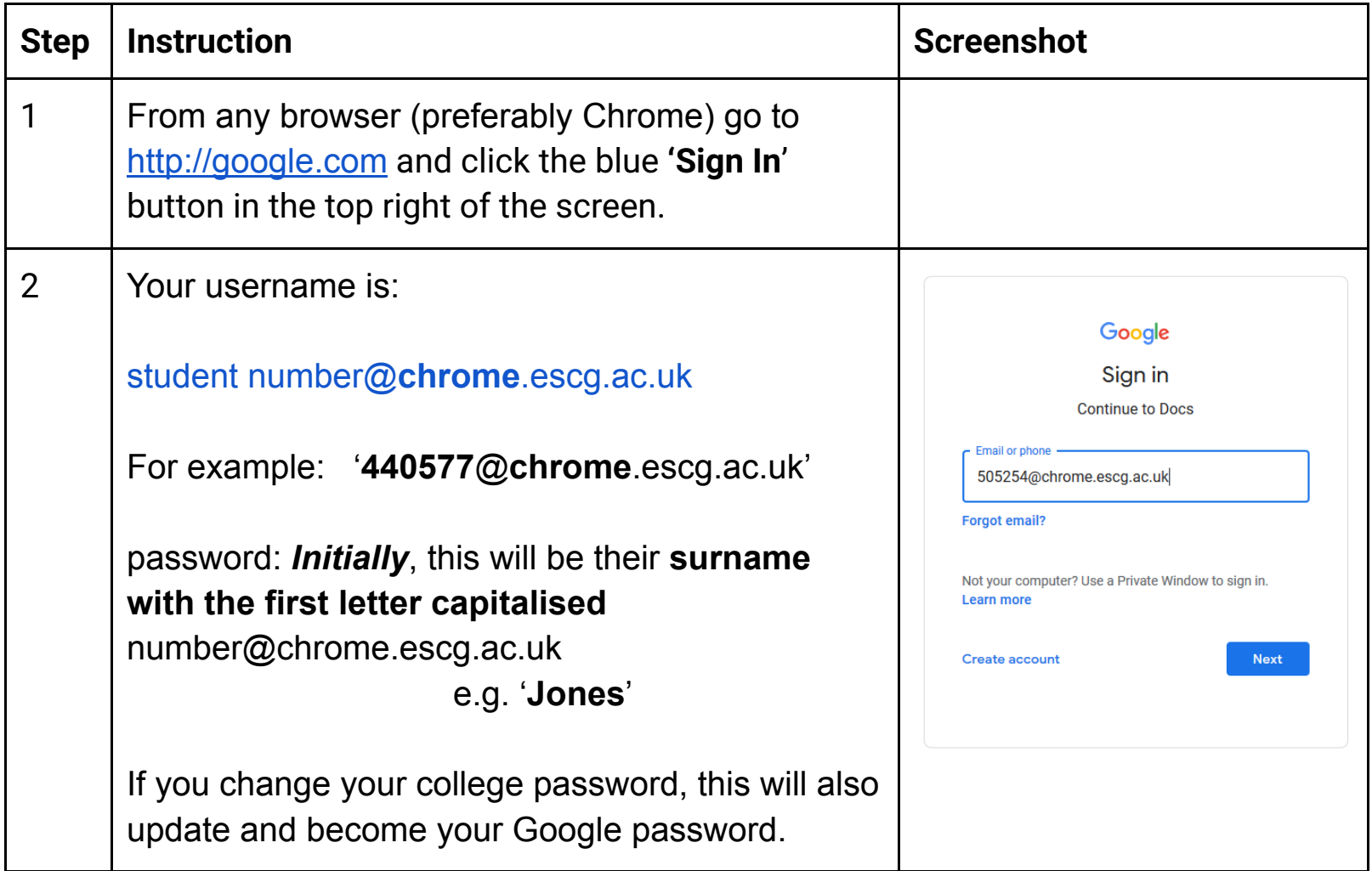

## Signing in to Google (staff)